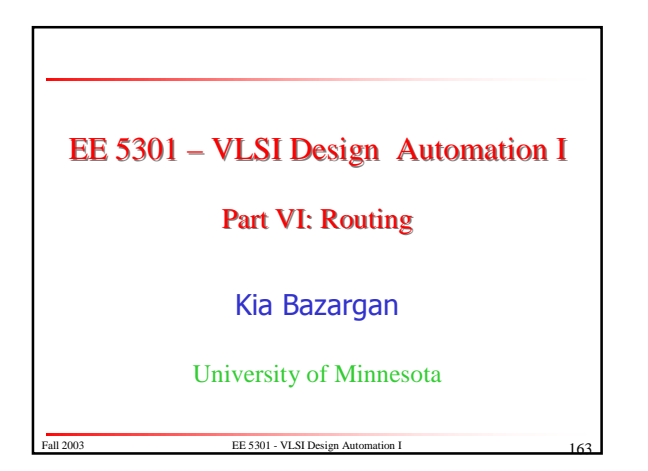

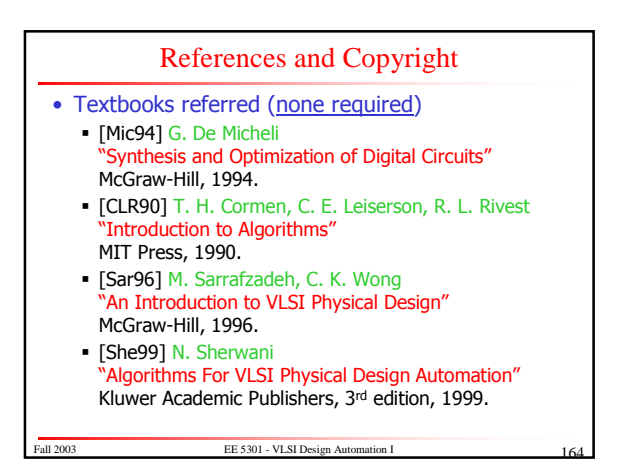

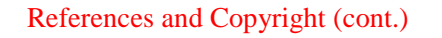

- Slides used: (*Modified by Kia when necessary*) · [©Sarrafzadeh] © Majid Sarrafzadeh, 2001;
	- Department of Computer Science, UCLA · [©Sherwani] © Naveed A. Sherwani, 1992
	- (companion slides to [She99]) • [©Keutzer] © Kurt Keutzer, Dept. of EECS,
	- UC-Berekeley http://www-cad.eecs.berkeley.edu/~niraj/ee244/index.htm
	- · [©Gupta] © Rajesh Gupta UC-Irvine http://www.ics.uci.edu/~rgupta/ics280.html
	- [©Kang] © Steve Kang UIUC

FE 5301 - VLSI Design A http://www.ece.uiuc.edu/ece482/

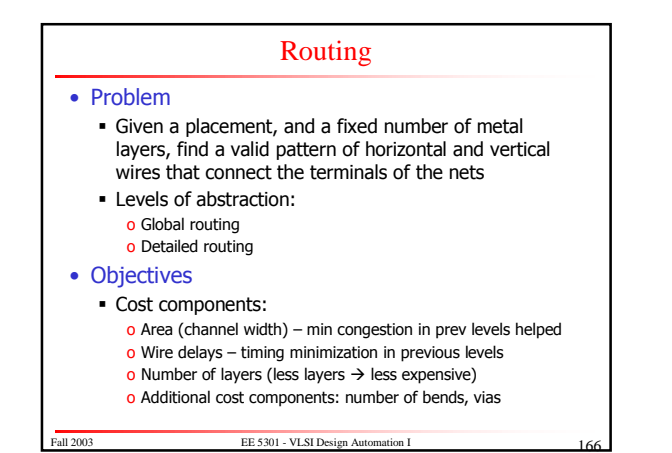

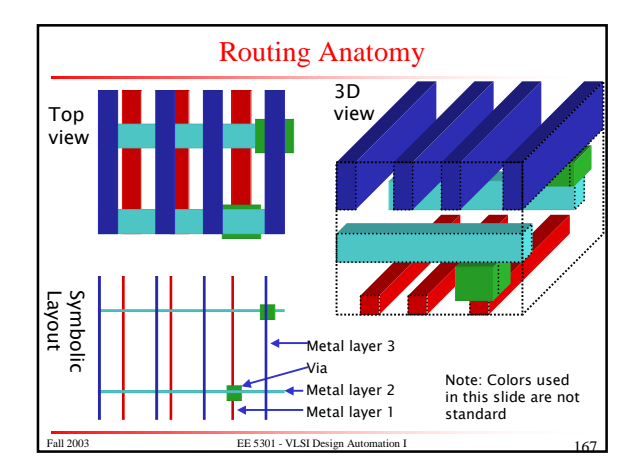

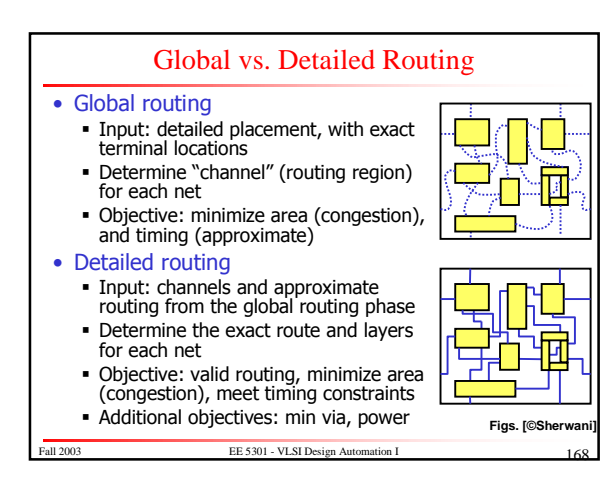

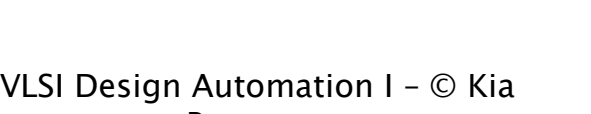

Bazargan

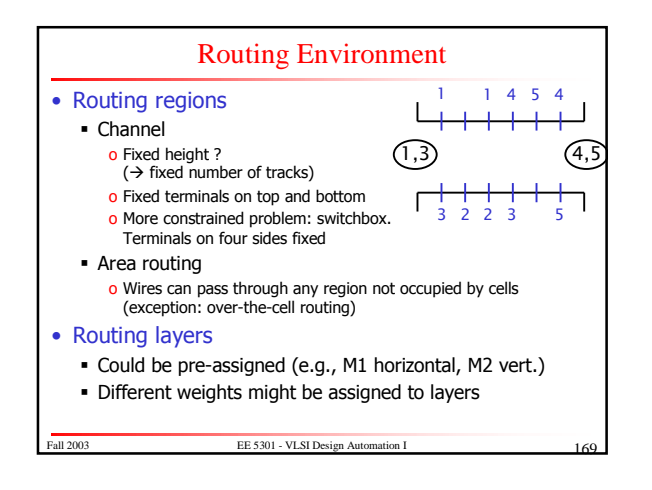

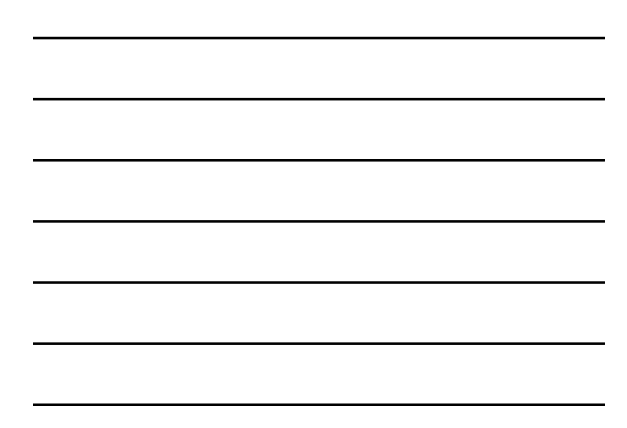

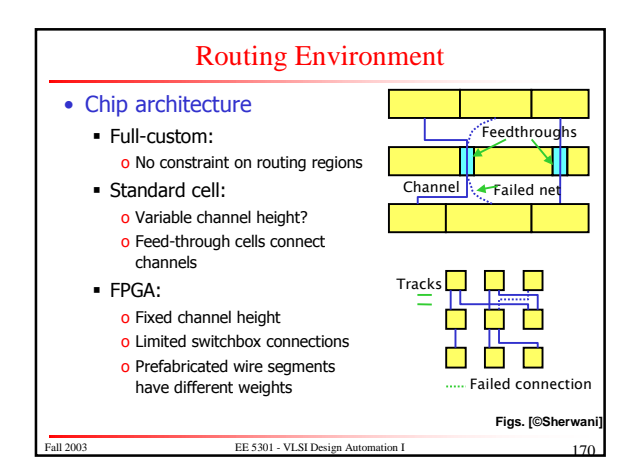

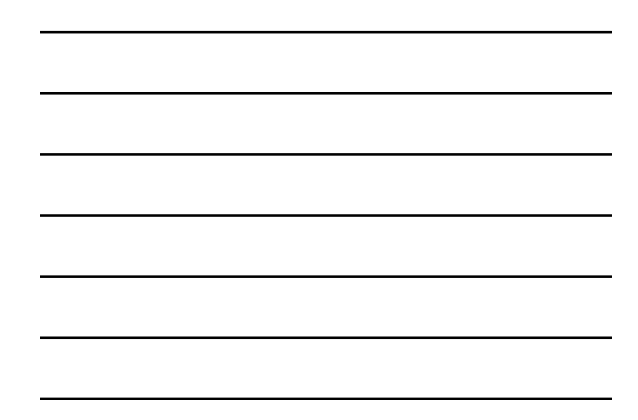

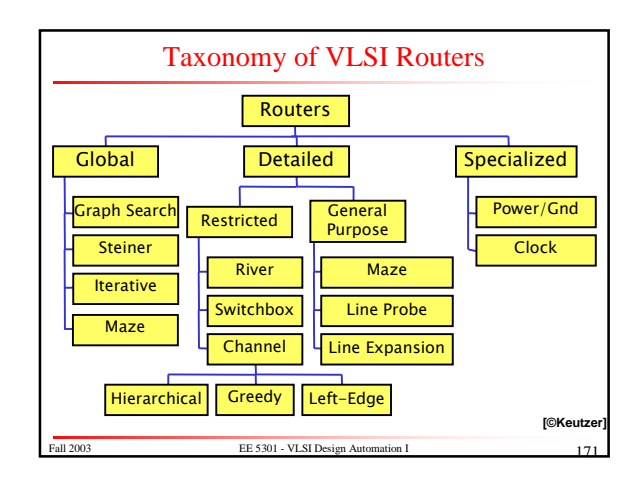

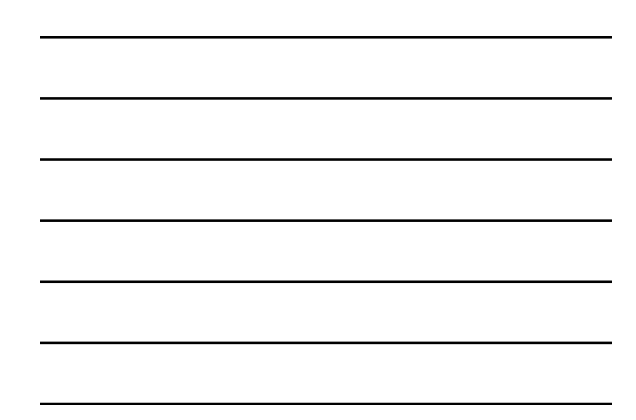

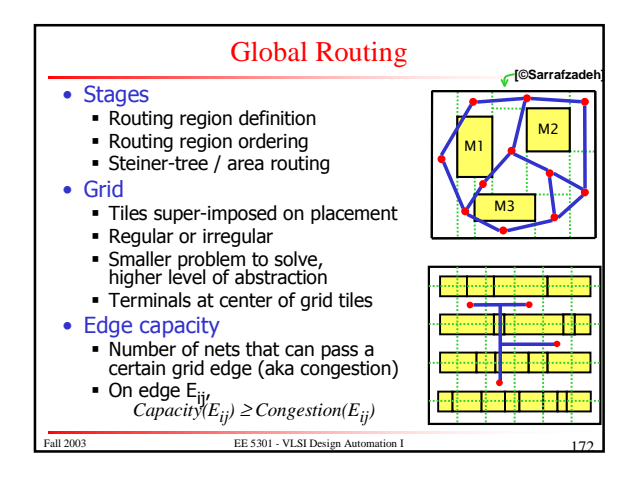

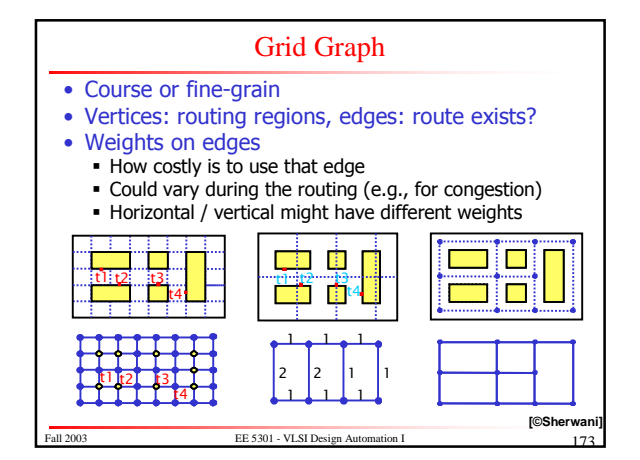

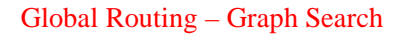

- Good for two-terminal nets
- Build grid graph (Coarse? Fine?)
- Use graph search algorithms, e.g., Dijkstra
- Iterative: route nets one by one
- How to handle:
- Congestion?
- Critical nets?
- Order of the nets to route?
	- Net criticality
	- . Half-perimeter of the bounding box
	- Number of terminals

Fall 2003 **EE 5301 - VLSI Design Au** 

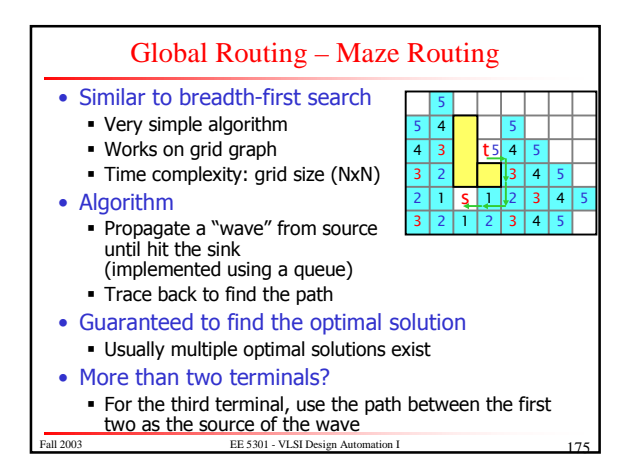

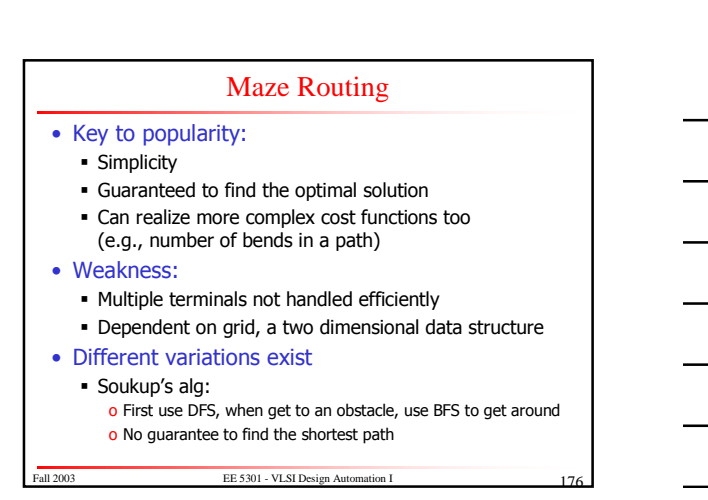

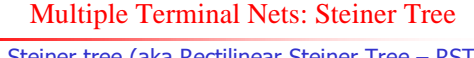

- Steiner tree (aka Rectilinear Steiner Tree RST): A tree connecting multiple terminals
	- o Original points: "demand points" set D<br>o Added points: "Steiner points" set S
	- · Edges horizontal or vertical only
- Steiner Minimum Tree (SMT)
	- · Similar to minimum spanning tree (MST)
	- · But finding SMT is NP-complete
	- . Many good heuristics introduced to find SMT
- Algorithm
	- Find MST
	- . Pass horizontal and vertical lines from each terminal to
	- get the Hannan grid (optimal solution is on this grid) . Convert each edge of the MST to an L-shaped route on Hannan grid (add a Steiner point at the corner of L)
	-

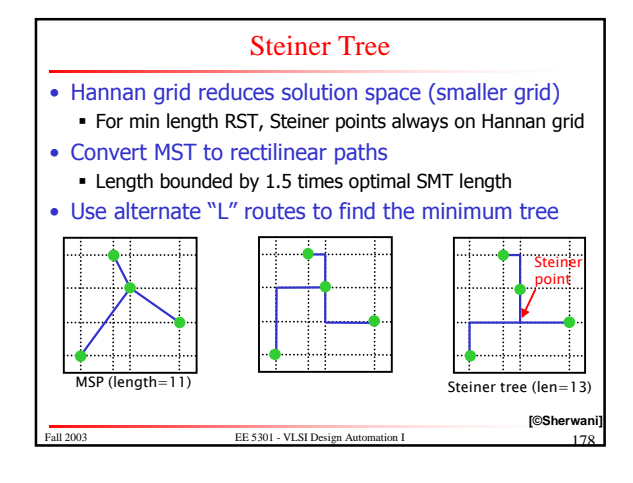

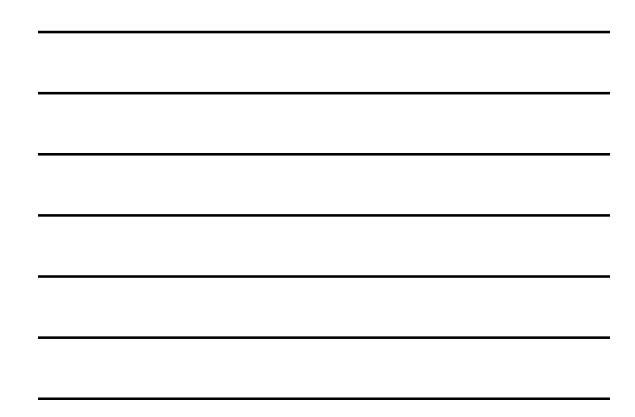

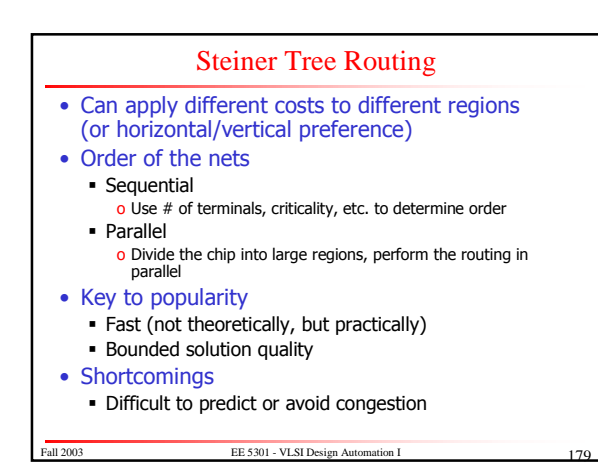

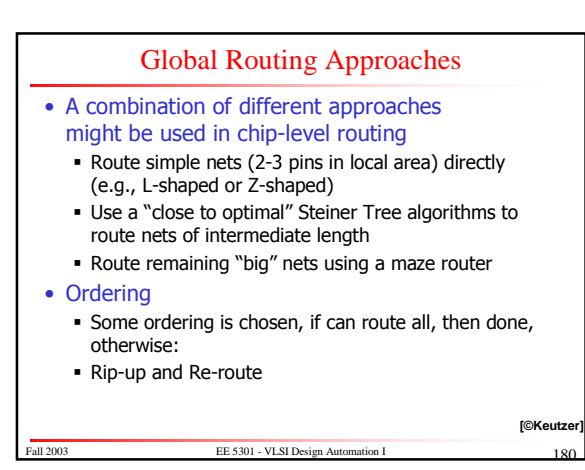

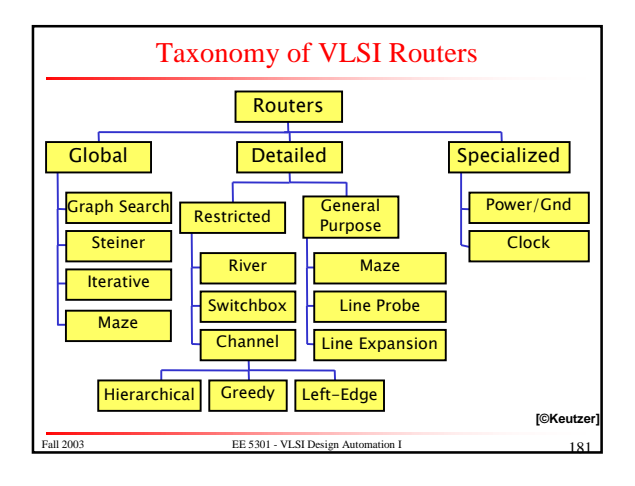

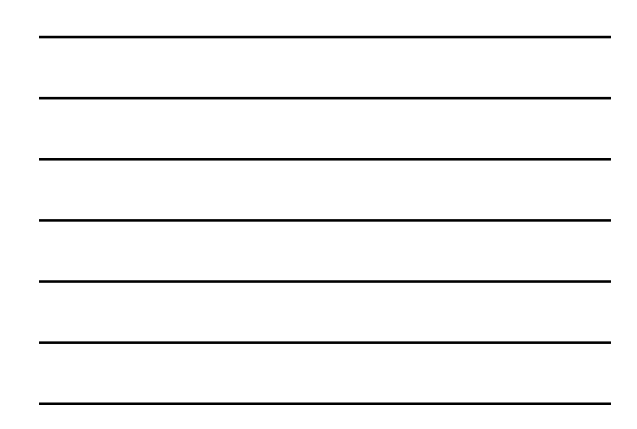

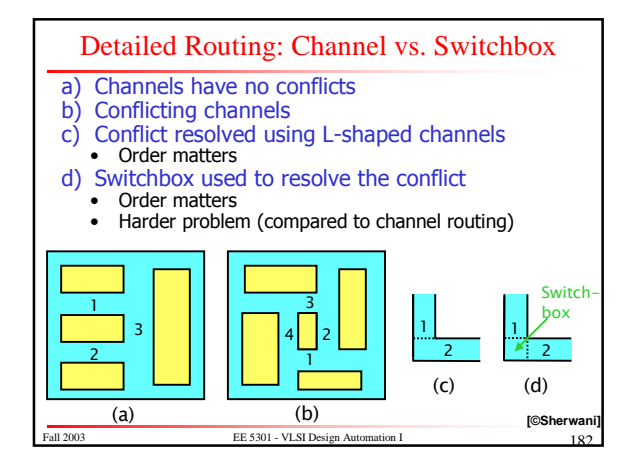

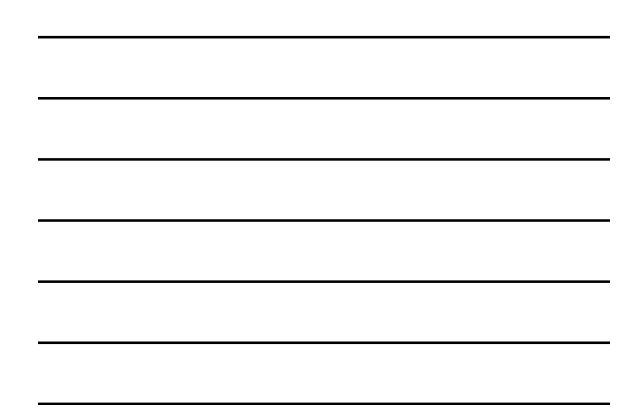

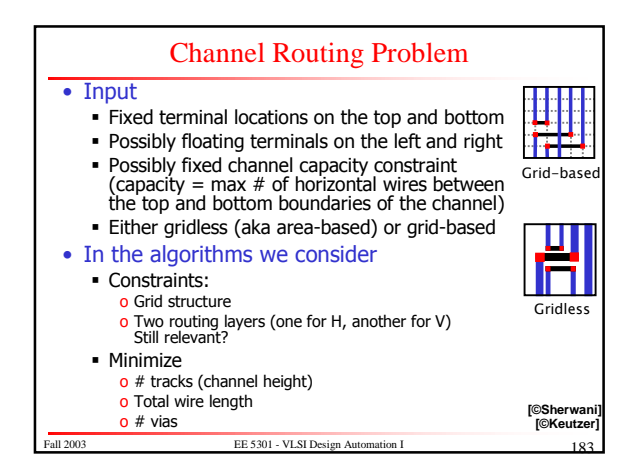

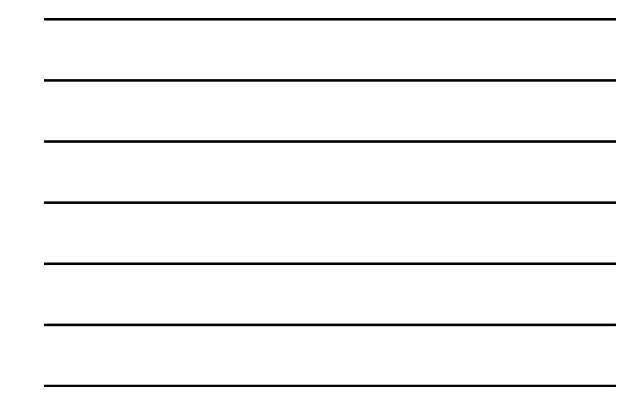

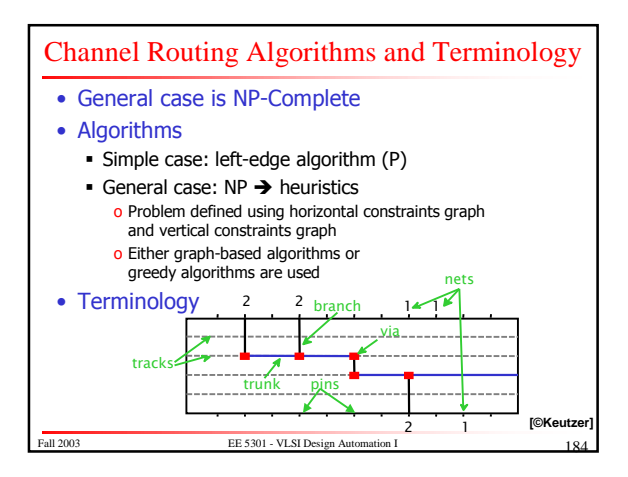

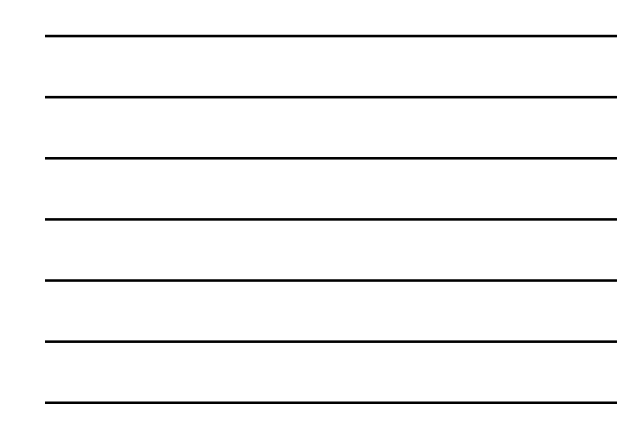

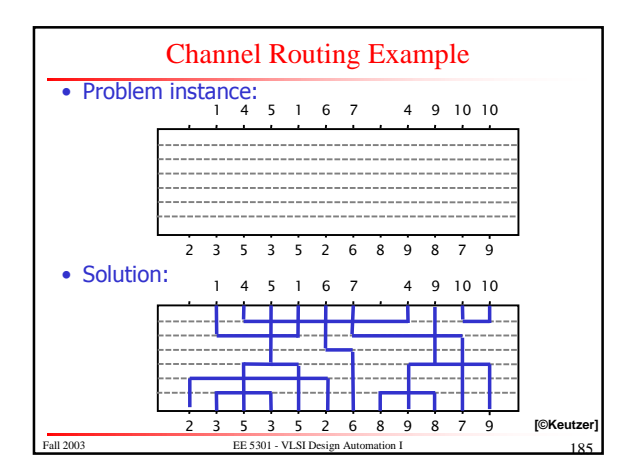

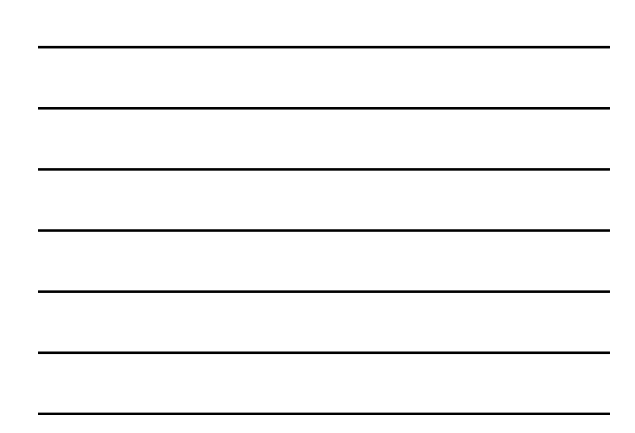

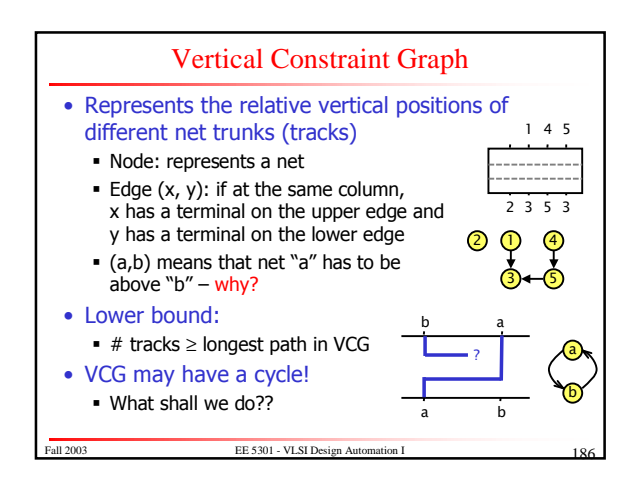

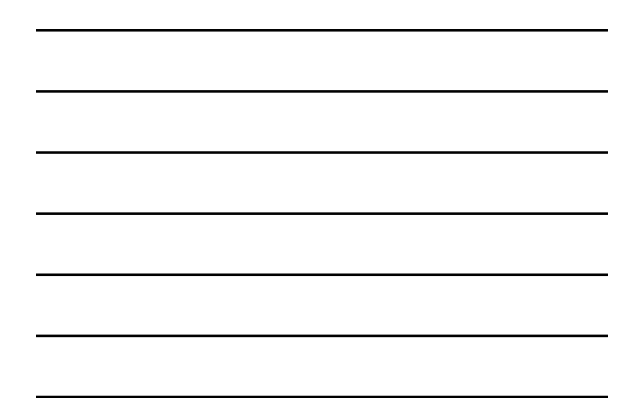

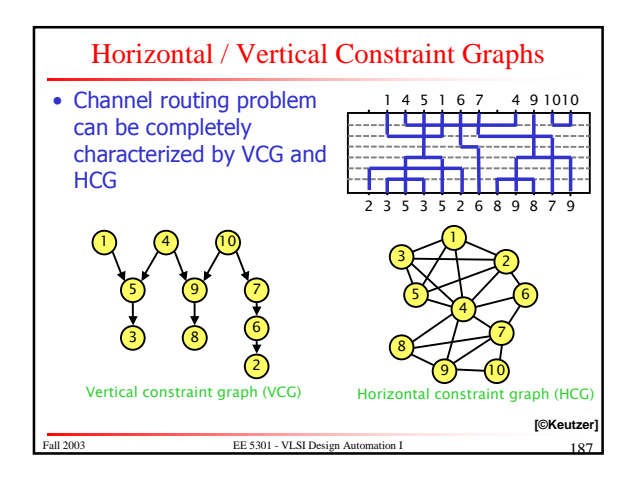

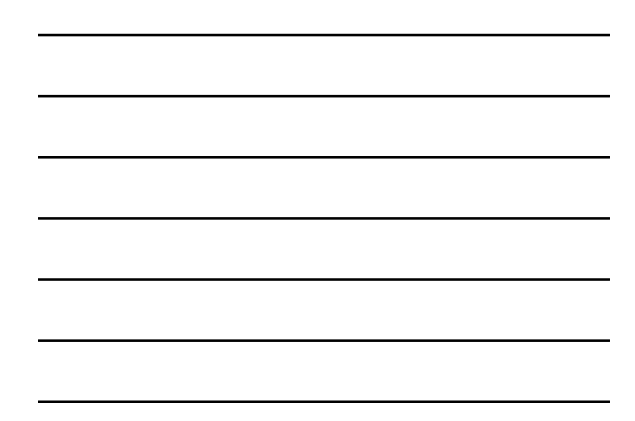

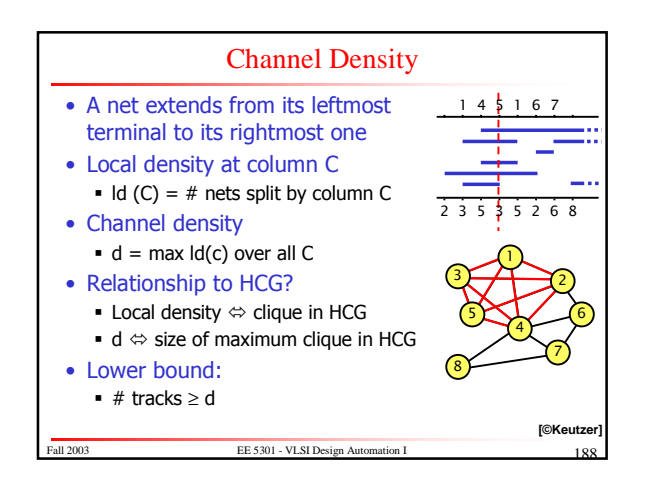

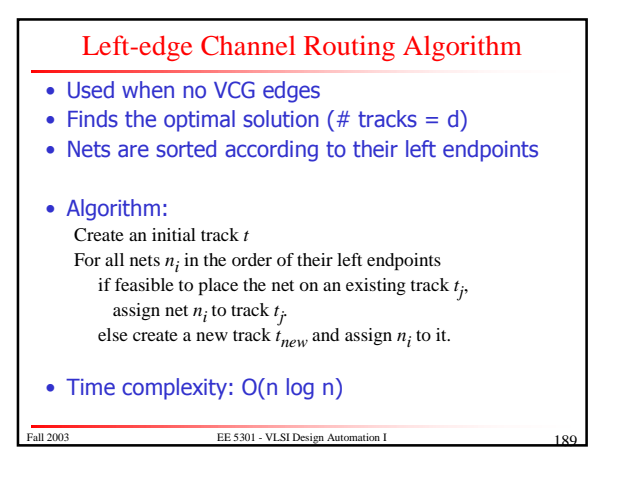

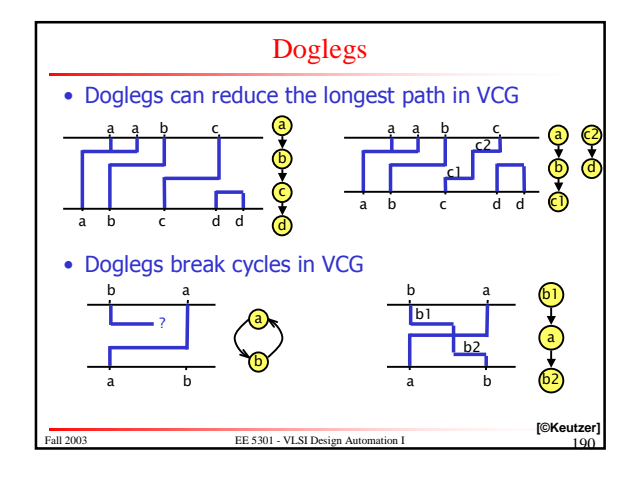

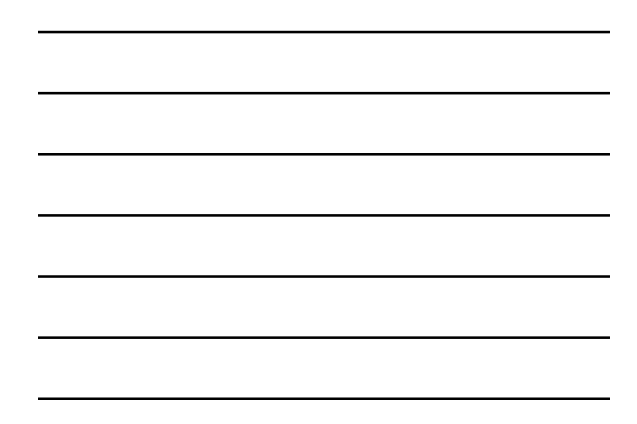

## Greedy Channel Router • Many greedy algorithms for channel routing exist • Example: Rivest and Fiduccia DAC'82 • Simple, linear algorithm • Guarantees routing of all nets · Uses doglegs (both restricted and unrestricted) . BUT may extend to right hand side of the channel • Other techniques . Hierarchical: divide the channel into two smaller channels, route each small channel, merge • VCG reduction: nets that can be placed on the same

track merged into one VCG node to reduce VCG size

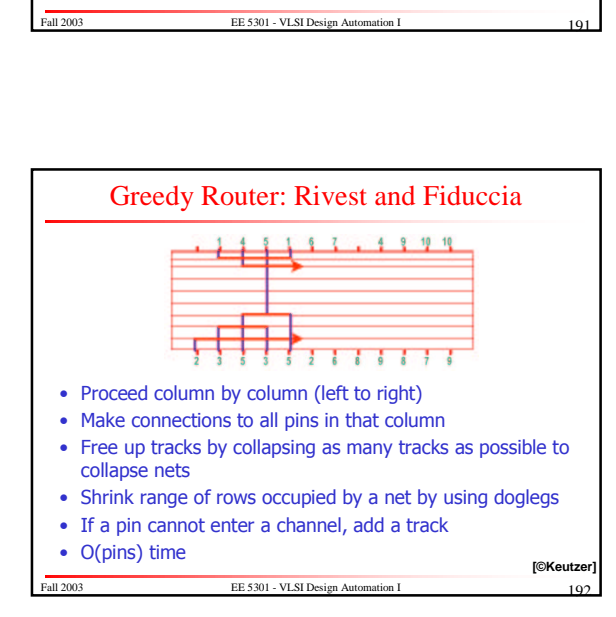

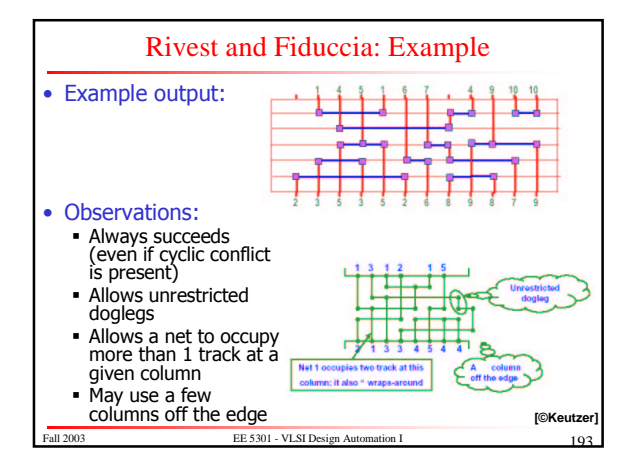

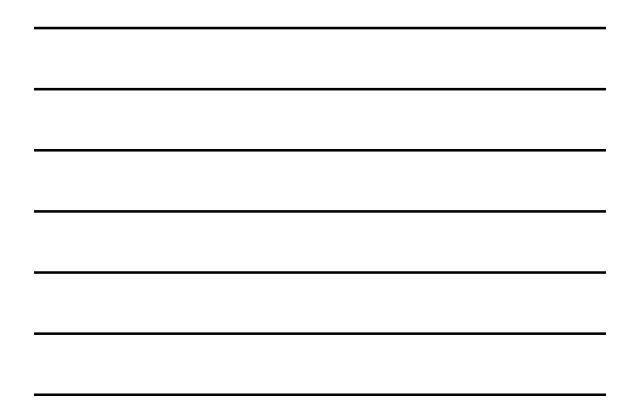

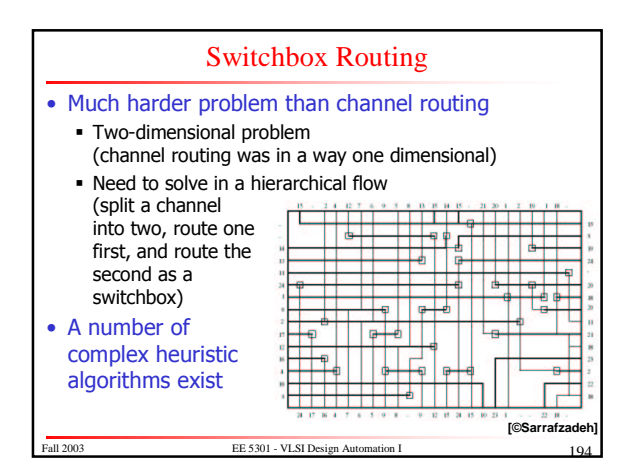

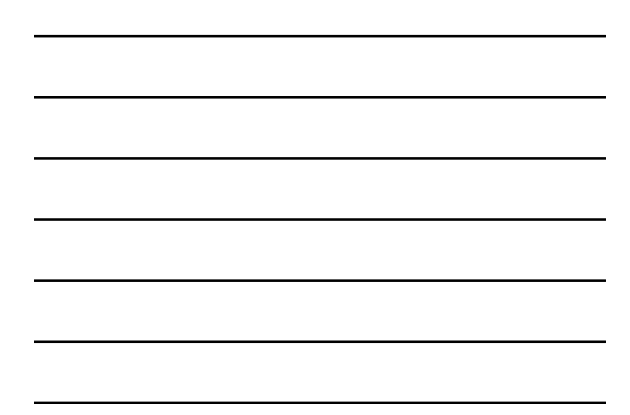

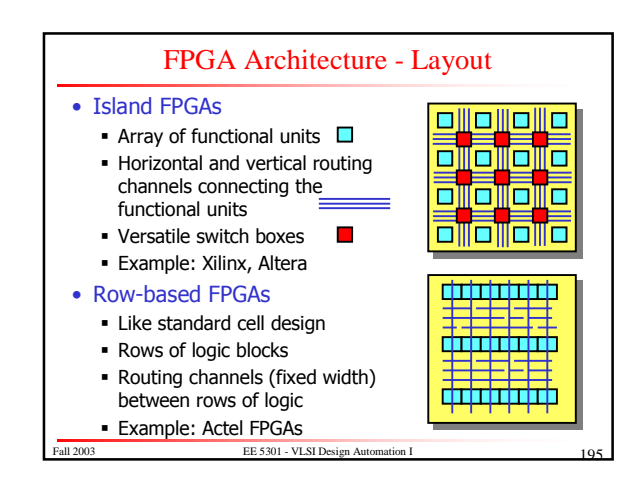

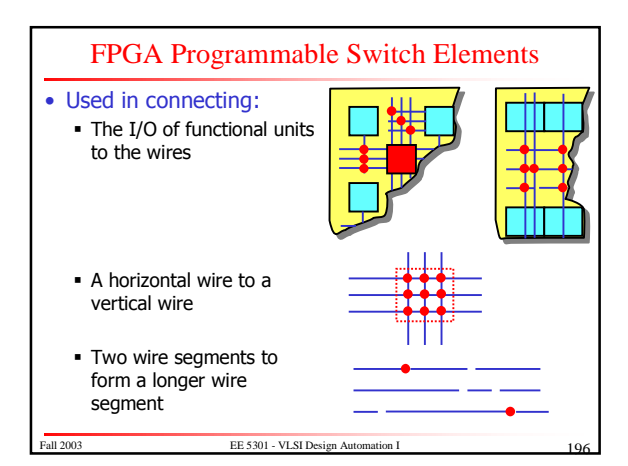

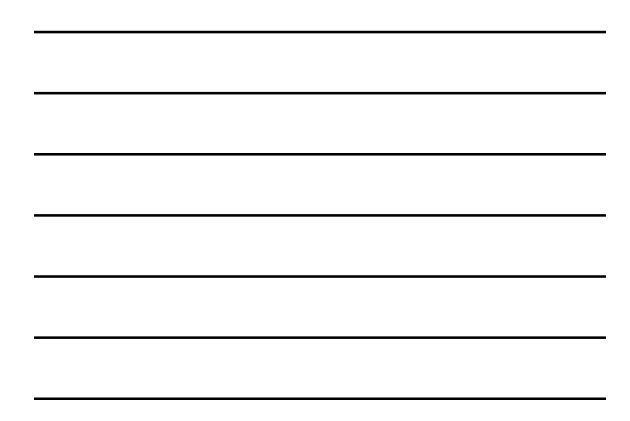

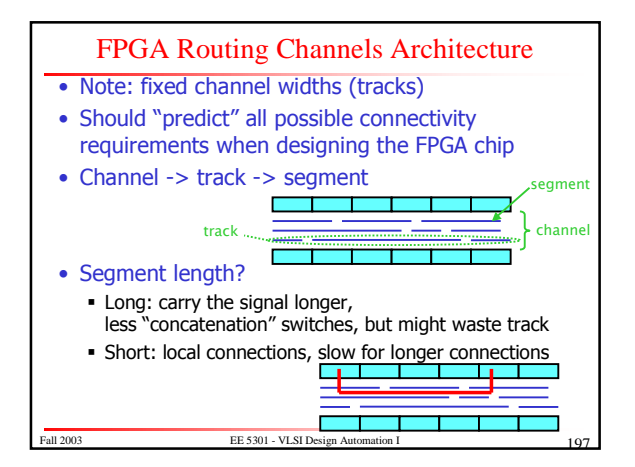

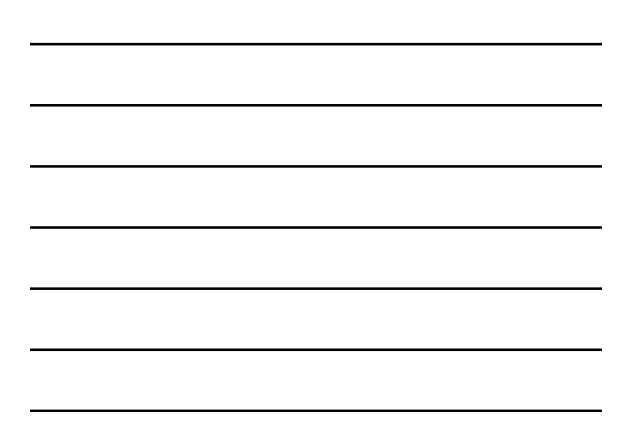

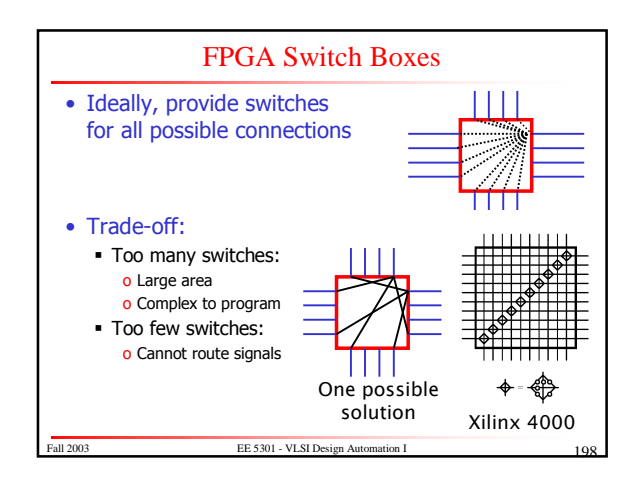

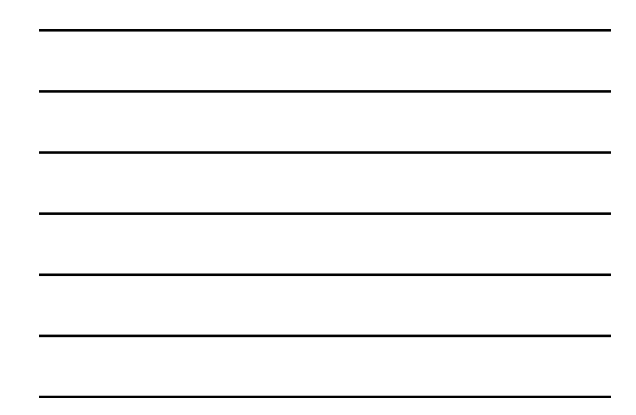

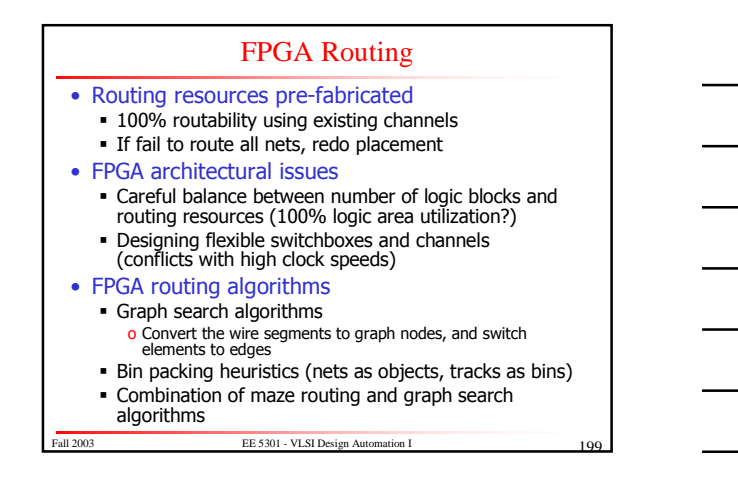